## SAP ABAP table VDZSB {Relationship Agent/Activity Type/Object}

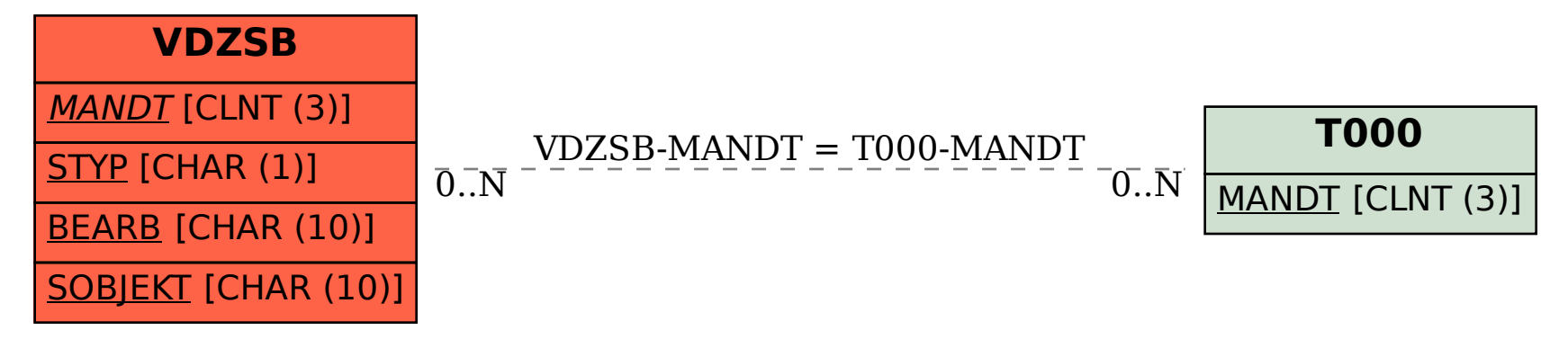